Alternatives Displayglas für Rohde & Schwarz SME/SMT/SMIQ Signalgeneratoren

### **1 Problemzonen**

Problemzonen haben viele. Manche am Bauch, einige an den Beinen, anderen gefällt ihr eigener Po nicht. Nun gut, wohl fast jeder findet an sich wohl irgendwas, was er eigentlich optimieren möchte. Ich persönlich bin der Meinung, dass einige auch Problemzonen im Kopf haben. Besonders gut kann ich das beobachten, wenn ich im Auto mal wieder laut hupend und gestikulierend von Nicht-Einhaltern einer Baustellengeschwindigkeitbeschränkung angefeindet werde. Bei denen könnte man die Problemzone innerhalb weniger Sekunden auf ihr Auto verlagern, wenn man während des Überholvorgangs im geeigneten Moment einen schönen Rohde&Schwarz SMPU samt Anzeige- und Steuerteil auf die Motorhaube des Problemzoneninhabers abwirft, aber darum soll es heute nicht gehen.

Wenn fast jeder von uns irgendwelche "Problemzonen" hat, wundert es nicht, dass auch die Signalgeneratoren der Baureihe SMIQ, SME, SMT ihre eigenen "Problemzonen" haben. Eine davon ist leider ihr Displayglas, das sich irgendwann im Laufe der Jahre ungewollt einfärbt, eintrübt oder manchmal sogar zentimeterbreite Farbränder bekommt.

Ein defektes Displayglas reparieren kann man nach meiner Erfahrung nicht selber, denn beim Auseinandertrennen der verschiedenen Sandwich-Lagen zerbricht es normalerweise. Somit kann man es eigentlich nur austauschen. Rohde & Schwarz hat für uns natürlich Ersatzdisplaygläser bereit, das ist schonmal die erste gute Nachricht. Weil es aber eine sehr komplexe Verbund"glas"scheibe ist, bei dem zwischen den beiden Displayscheiben sogar eine eingelegte Metallgaze als EMV-Bremse wirkt, kommt leider der Ersatzteilpreis auch dem eines "richtigen", normalen Fensters sehr nahe.

Apropos "Verbundglasfenster": an dieser Stelle einen schönen Gruß an die Kollegen, die letztes Jahr versucht haben, meinen Messgerätekeller auszuräumen. Ihr mögt Euch vielleicht wundern, warum weder Eure 1 Zoll Brechstange noch die Beton-Pflastersteine oder der Blumentopf irgendwas an unseren Fenstern ausrichten konnten. Ich möchte Euch nicht dumm sterben lassen. Wir haben im ganzen Haus SICHERHEITSfenster. Die heißen so, damit ich SICHER sein kann, dass ich DRINNEN sein darf, während Ihr SICHERHEITSHALBER lieber DRAUßEN bleiben müsst. Zudem fühlen sich meine Messgeräte auch viel SICHERER bei mir als bei Leuten, die mit Brechstangen hantieren und mit Pflastersteinen werfen.

Also müsst Ihr Euch das nächste mal also etwas mehr Mühe geben. Kleiner Tipp: unsere Zisterne ist mit einem schweren Gullideckel abgedeckt. Den könntet ihr das nächste mal probieren. Allerdings versprecht Euch nicht zu viel, wir haben nach Eurem Test unsere Fenster noch einmal um eine ganze Widerstandsklasse erhöhen lassen, also viel Spaß. Bitte seid doch so nett und legt den Gullideckel nach beendeter (=misslungener) Arbeit wieder zurück auf die Zisterne, denn vielleicht möchte der nächste Hirnlose auch noch mal probieren. Oder damit nicht noch aus Versehen ein weiterer Einbrecher (-oder noch schlimmer: unsere Katze!-) hineinfällt. Danke.

Wir sehen also, jeder hat so eine "Problemzonen". Bei manchen ist die Problemzone eben das Hirn.

# **2 Nachbau-Gläser von HTB Elektronik**

Ob man gegen die Problemzone unserer nächtlichen Besucher wirksam was ausrichten kann, weiß ich nicht. Trotzdem habe ich eine gute Nachricht: sei Neuestem gibt es wenigstens gegen die Problemzone der SME/SMT/SMIQ Signalgeneratoren nun eine Alternative!

Hr. Ennen von HTB Elektronik hat eine Spezialfirma aufgetan, die für ihn eine Kleinserie SMx-Displaygläser als Sonderanfertigung gebaut hat. Ich war dankenswerter einer der ersten, der sie testen durfte.

Im Folgenden zeige ich Euch den Einbau der Scheibe in einen SMT06. Der Einbau hat (inkl. 1x Kaffeepause und den ganzen Messungen) bei mir knappe 2 Stunden gedauert. Ein geübter SMx-Schrauber wird den Einbau aber sicher in der Hälfte der Zeit schaffen.

Los geht's!

#### **3 Vor-Untersuchung**

So sah mein SMT06 vorher aus. Nahezu die komplette Frontscheibe hatte sich gelblich gefärbt. Das raubt nicht nur Kontrast, sondern sieht irgendwie auch ziemlich traurig aus. Lange hatte ich eine gebrauchte Ersatzscheibe gesucht- leider erfolglos. Aber nun kommt ja die HTB-Scheibe :-)

Eins der Ziele der Displayscheibe ist es, dass im Innern des SMT "freigelassene" HF nicht nach außen dringen kann. Ähnlich wie beim Abschirmgeflecht einer Mikrowelle soll ein eingelegtes EMV-Abschirmgeflecht für Ruhe vor dem Schirm sorgen. Um einen vorher/nachher-Vergleich machen zu können, messe ich daher mit einer Nahfeldsonde (HP 11940A) an meinem Spektrumanalysator, was ich an EMV-Störnebel direkt auf dem Displayglas messen kann.

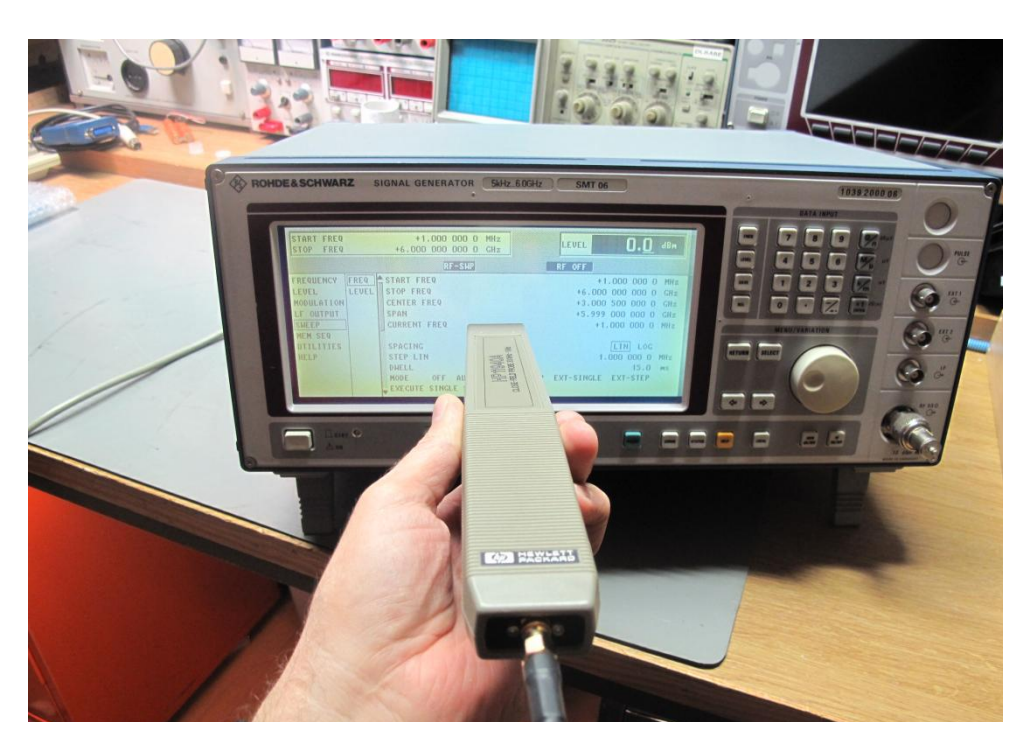

**Abbildung 1: EMV-Messung mit Nahfeldsonde**

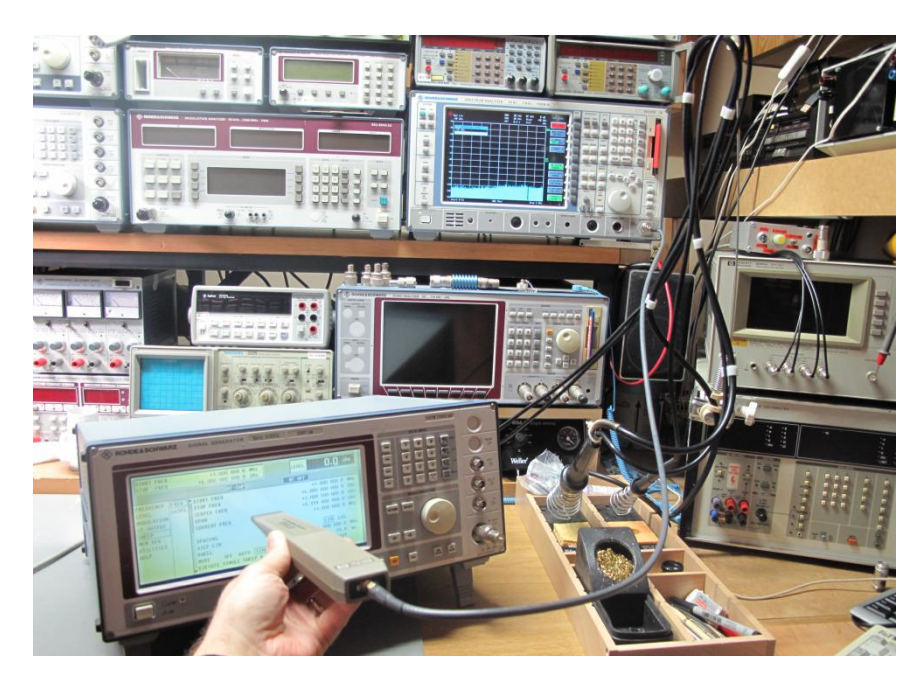

**Abbildung 2: Messaufbau**

Das Ergebnis am Speki ist interessant:

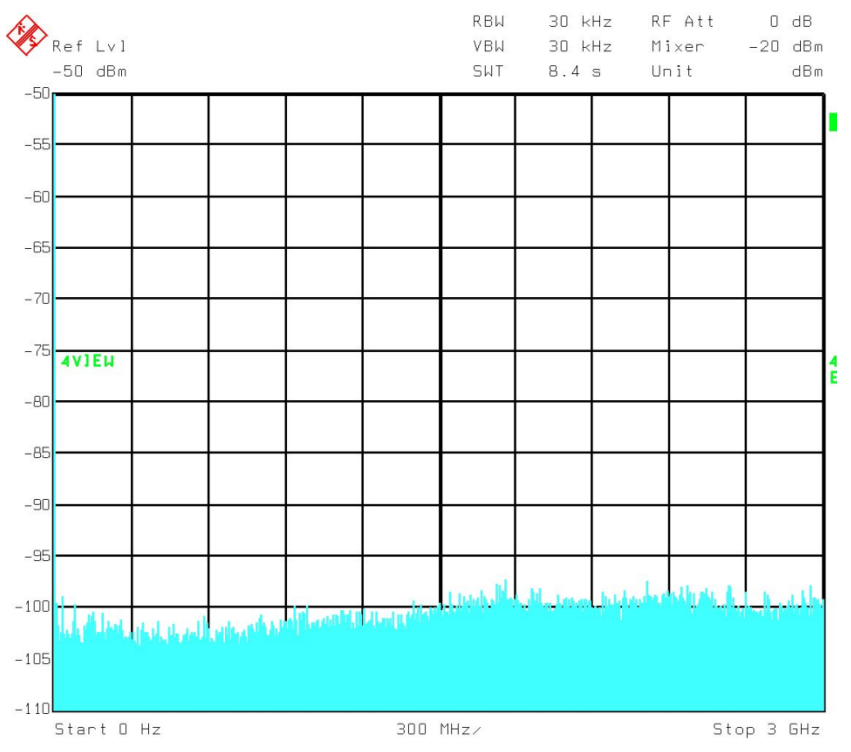

**Abbildung 3: radiated Emissions (Original-Displayscheibe)**

Nix! Zumindest mit meiner Messtechnik kann ich hier keine durch das Display emittierte HF-Strahlung im Bereich bis 3GHz feststellen. Also: das originale Displayglas ist echt "bombe"!

## **4 Umbau**

Das wollte ich nur wissen, also beginne ich mit der Arbeit.

Frontmodul raus...

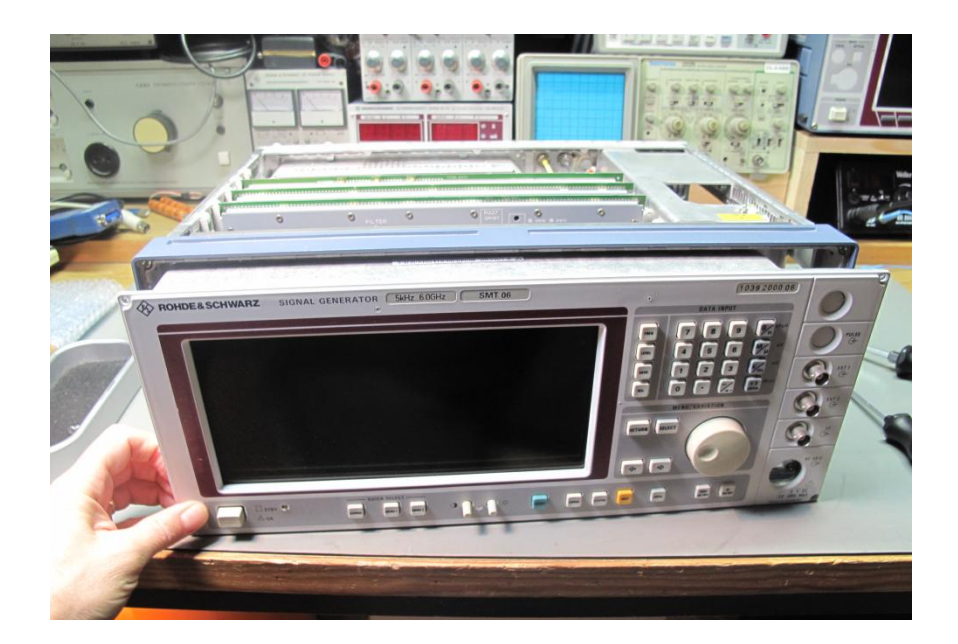

Kabel ab...

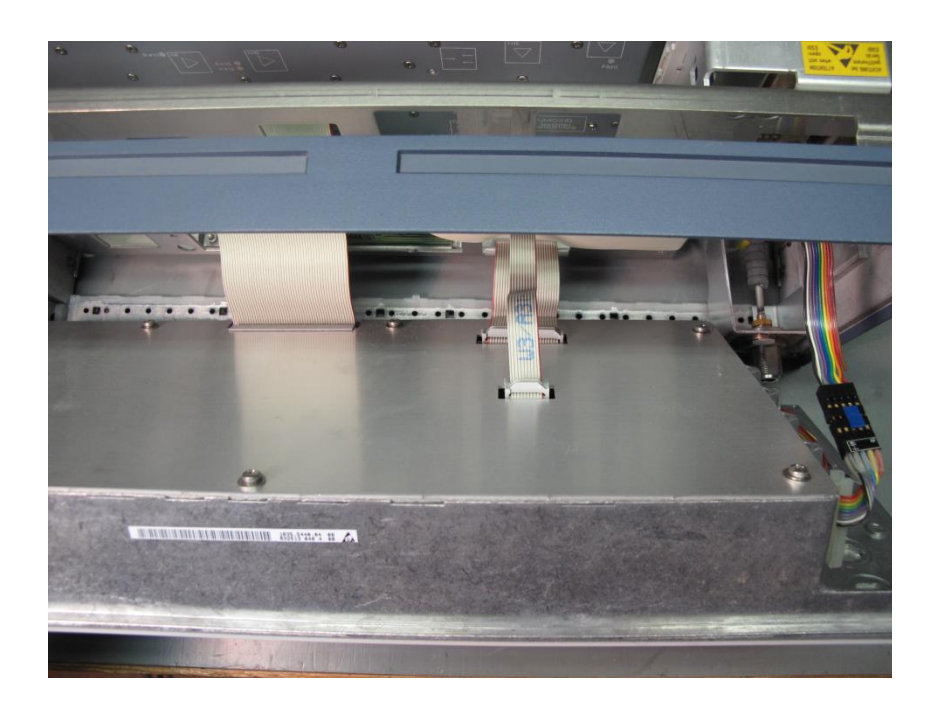

Frontmodul rausnehmen und auf Unterleg-Klötze stellen...

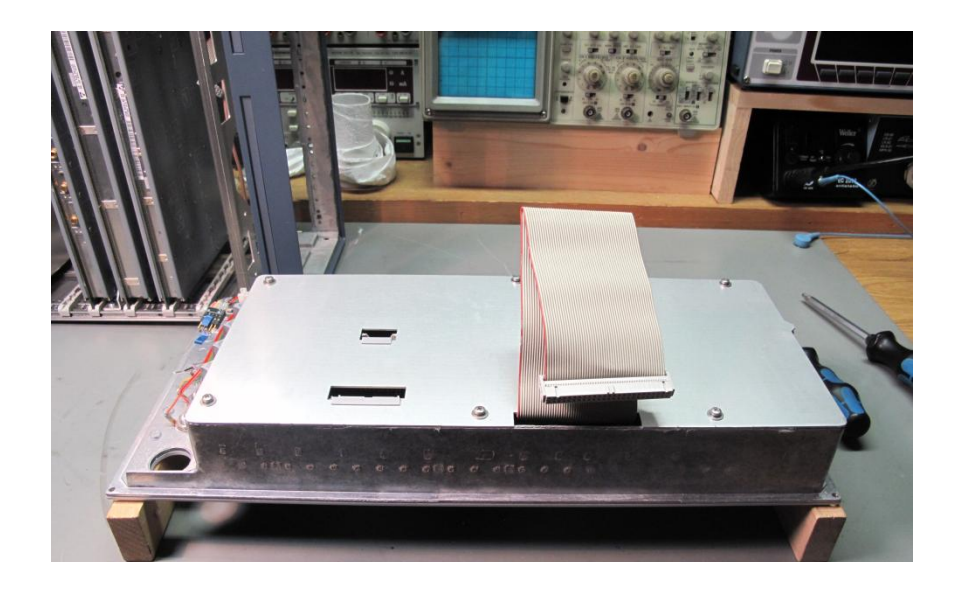

Achja- ganz wichtig: ESD-Schutz dranmachen!! Wir wollen ja was heile machen, nicht kaputt!

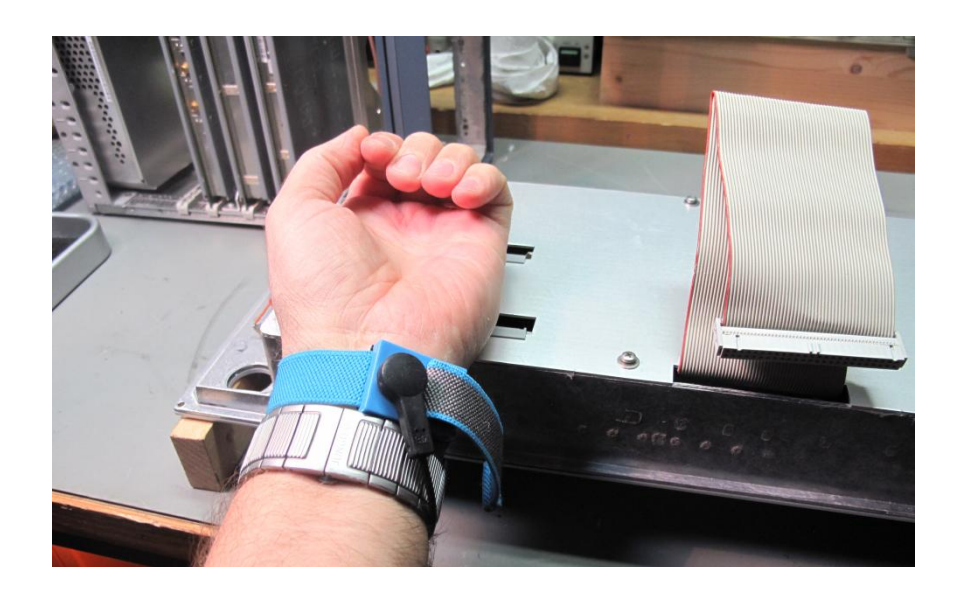

#### Rückwand weg....

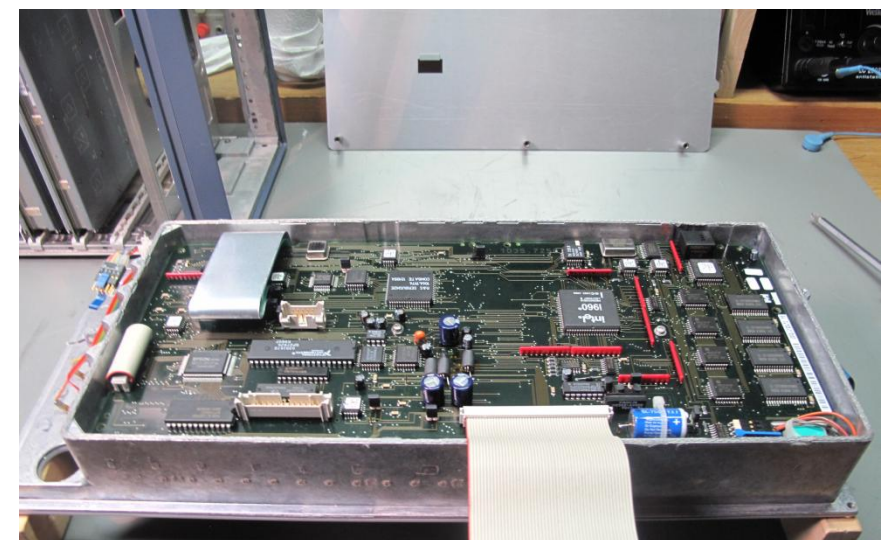

Stecker öffnen und Folienleiterbahn vorsichtig(!) abziehen...

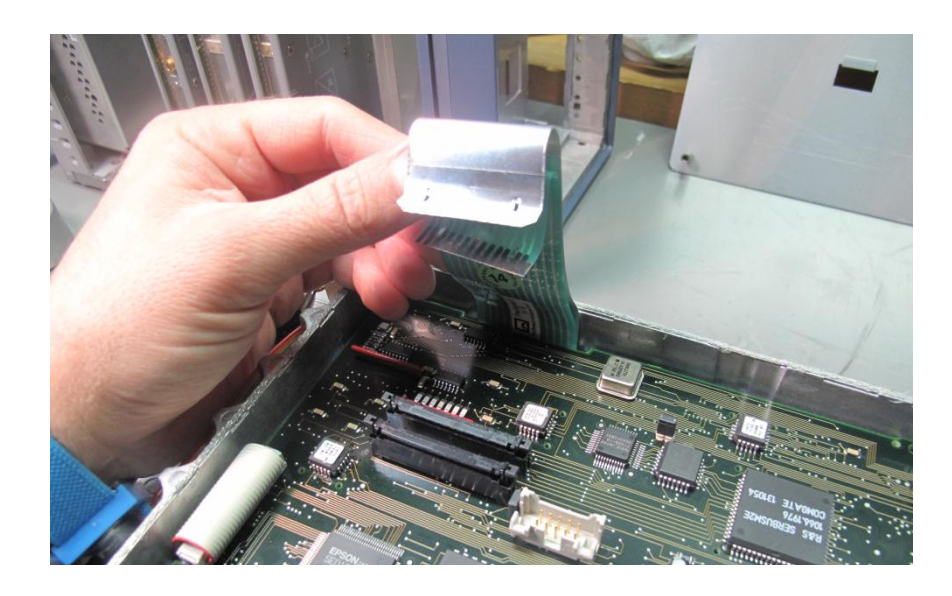

Platine losschrauben...

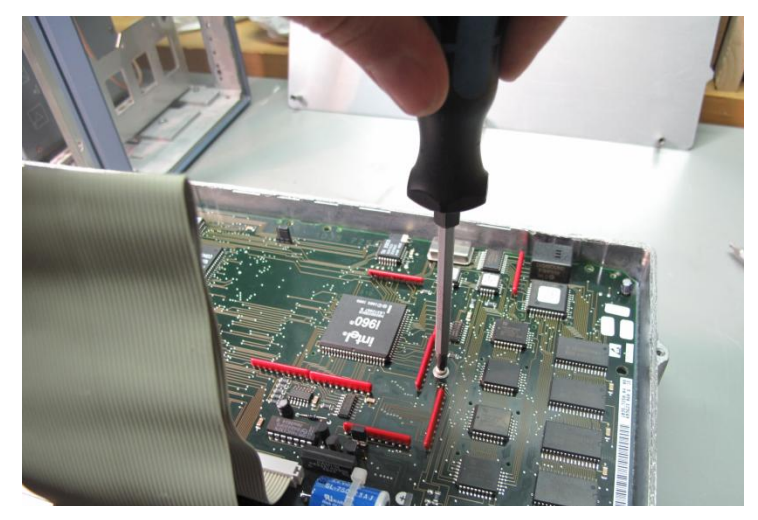

Standby-Schalter-Stecker abstecken.....

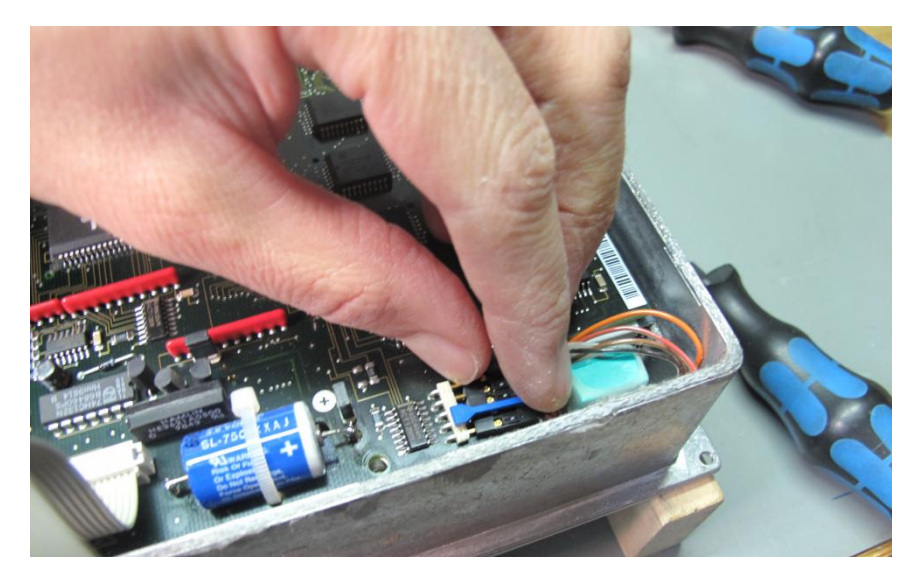

Platine auf die Seite legen...

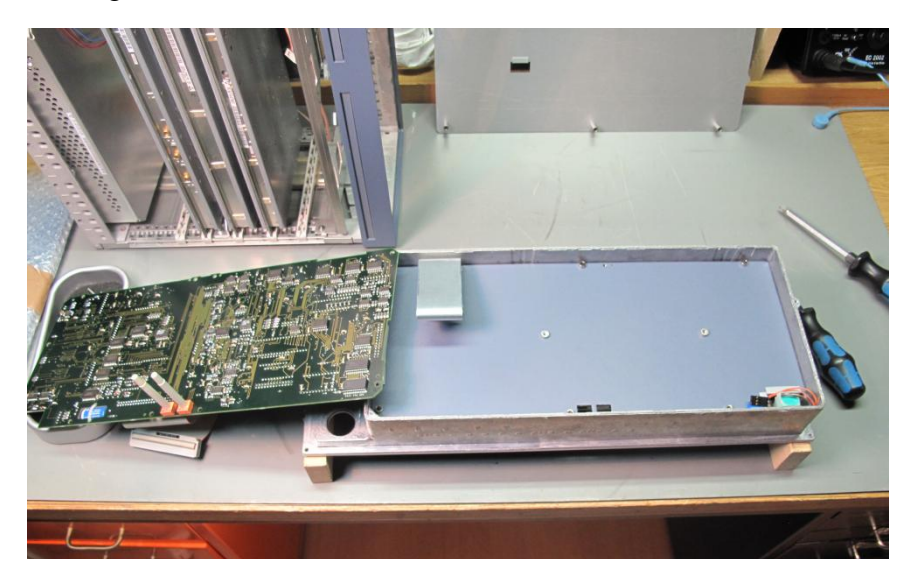

Zwischenblech raus....

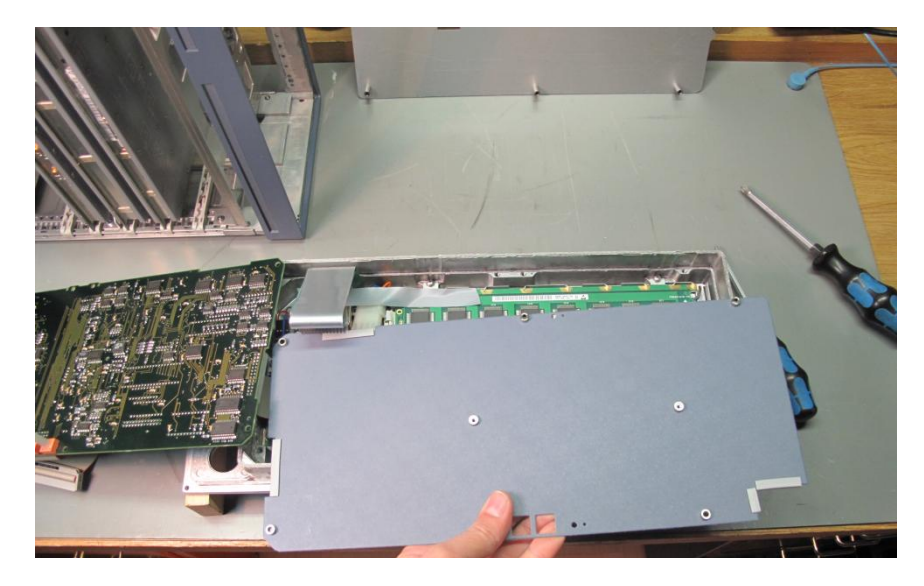

Jetzt noch den letzten, verbleibenden Stecker zur Leiterplatte abziehen....

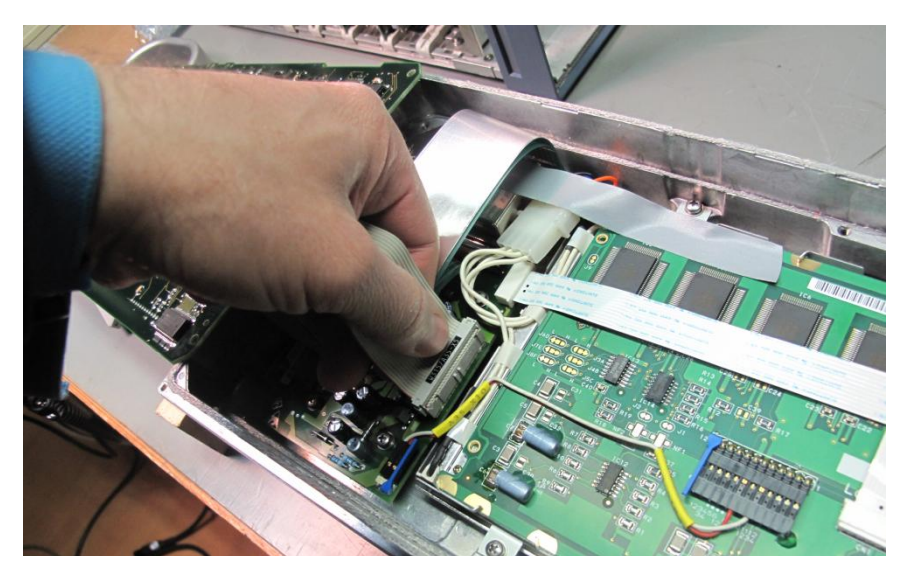

Dann kann das Displaymodul losgeschraubt werden.

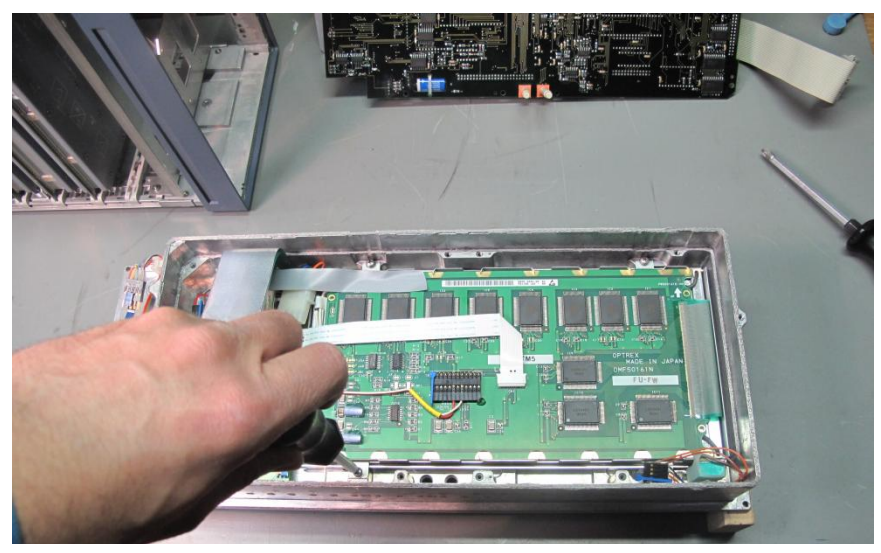

Rausnehmen....

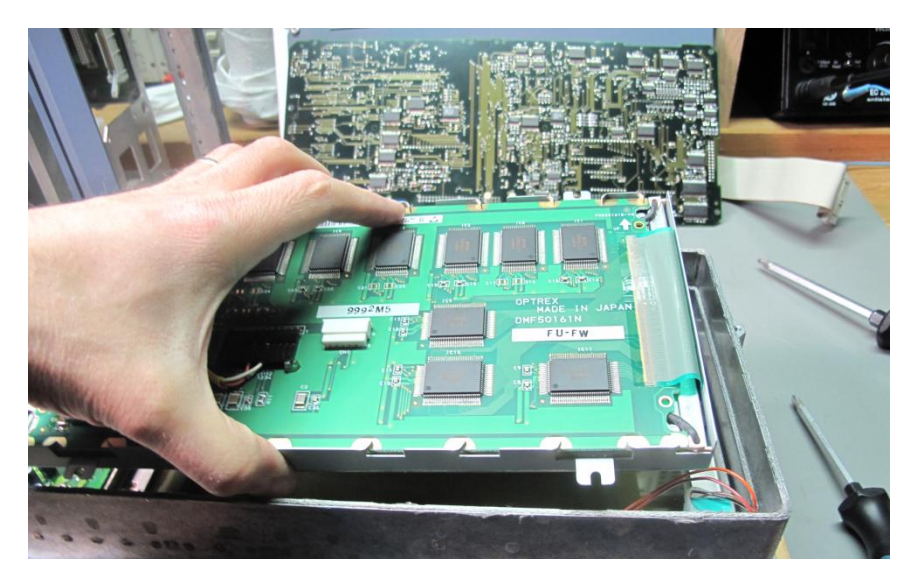

Und schon kommt man dem Übeltäter näher. Man erkennt schon die "schön" gelbe Tönung...

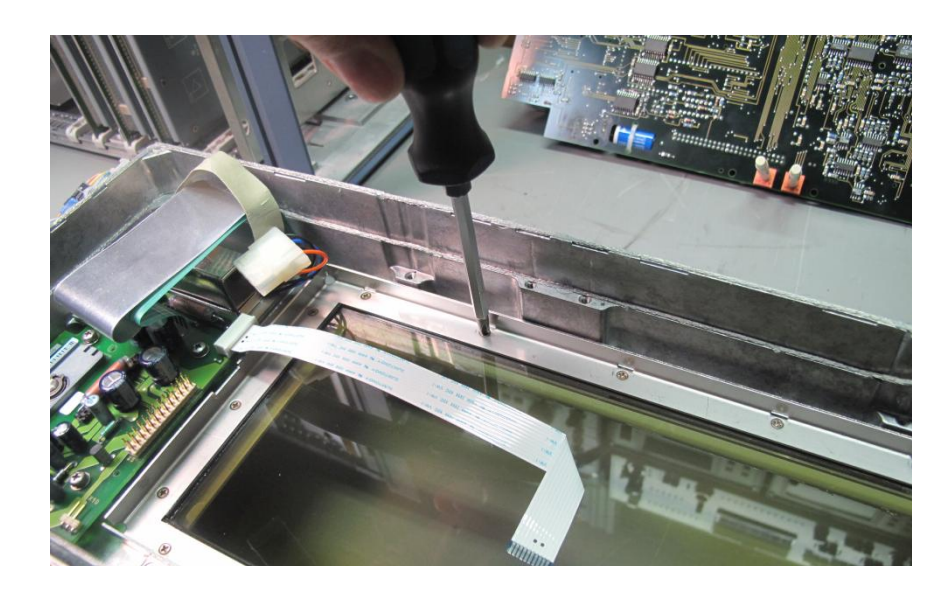

Raus das alte Displayglas!

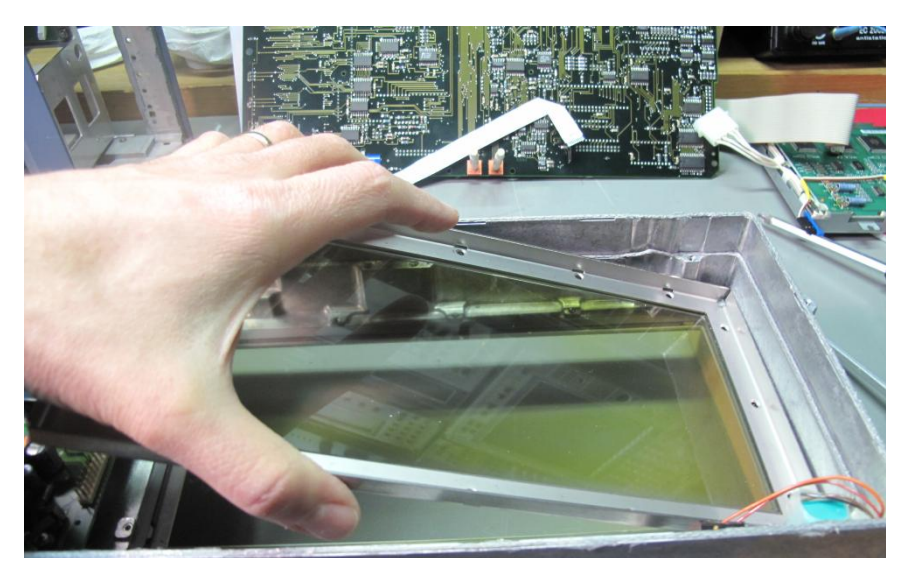

Zurück bleibt ein Loch im SMT06 ;-)

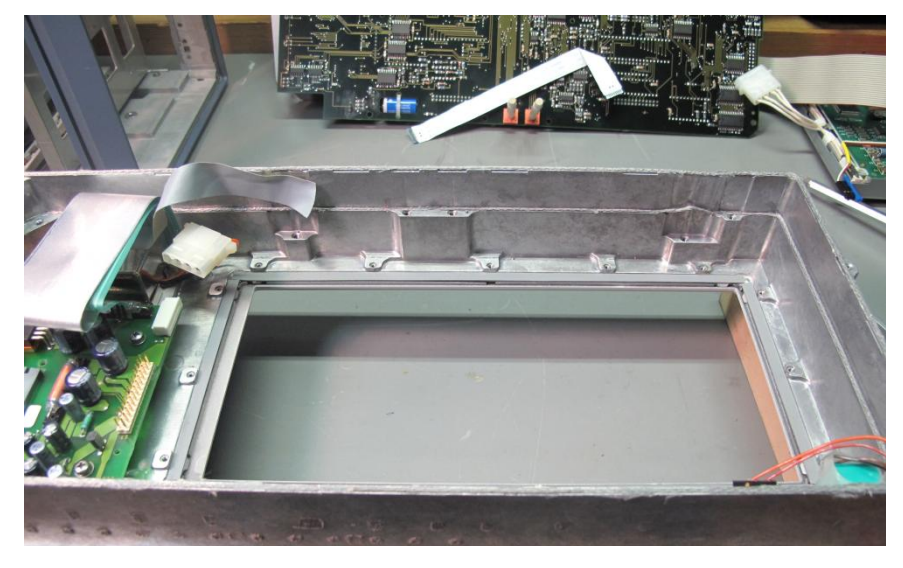

So sieht das Teil ausgebaut aus.

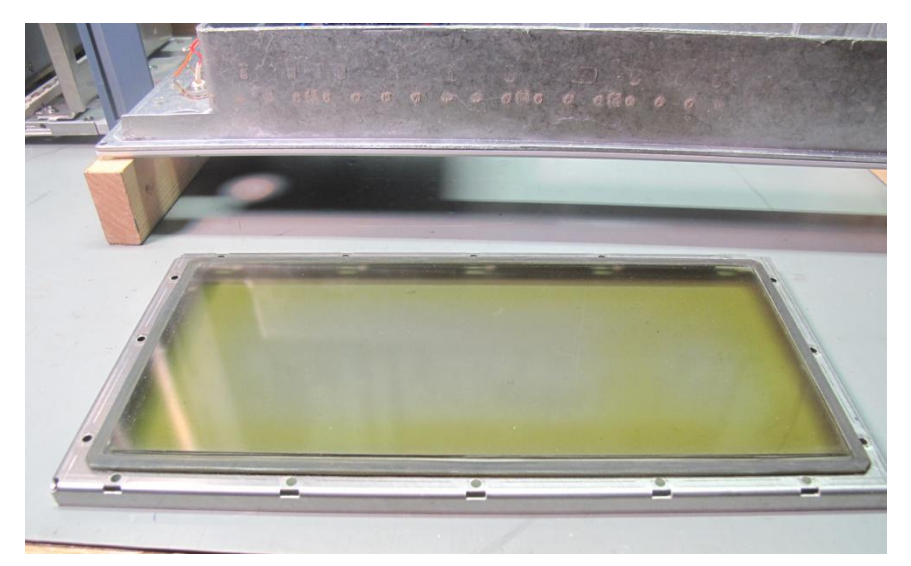

Nun muss die eingeklebte Scheibe raus, denn den Metallrahmen brauchen wir noch!

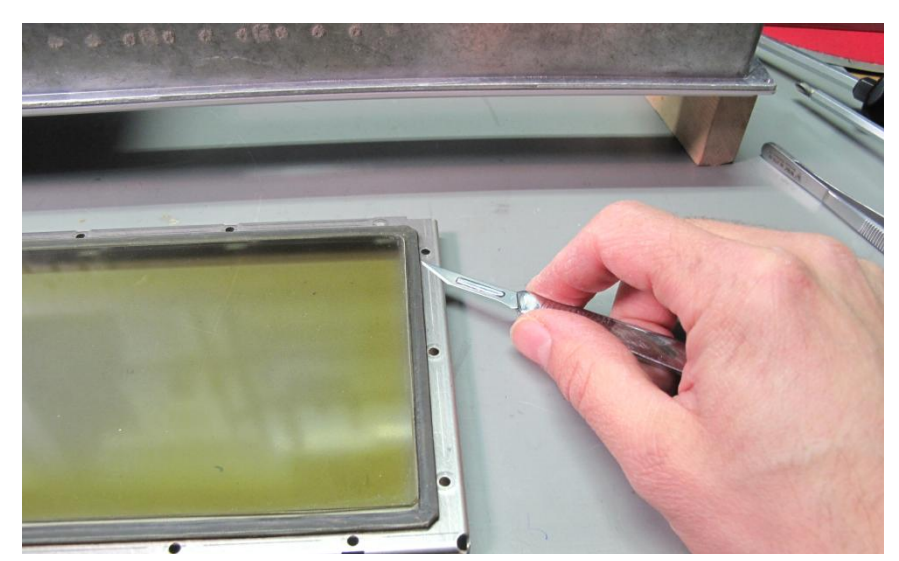

Kleberreste abziehen und reinigen.

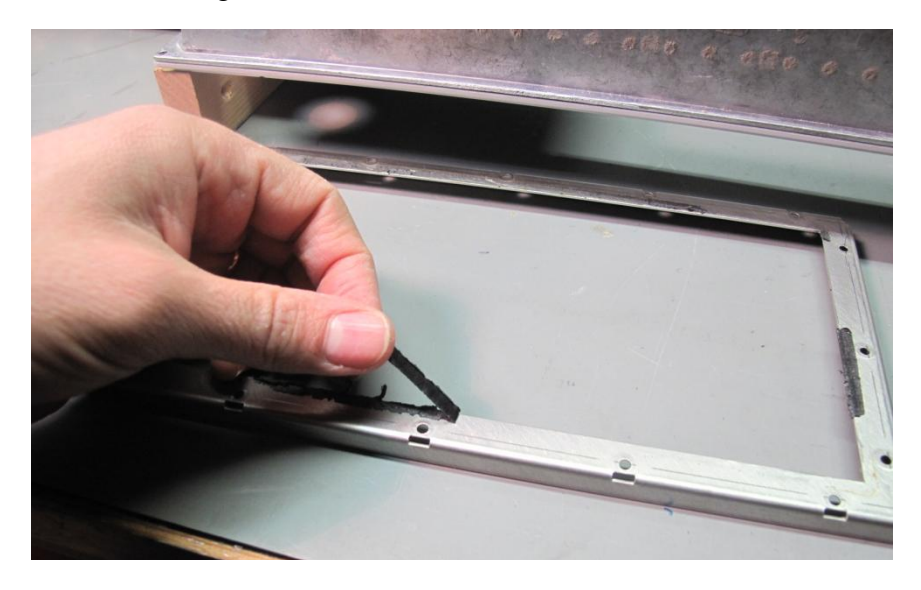

Solvent50 geht sehr gut dafür. Der alte Rahmen blitzt!

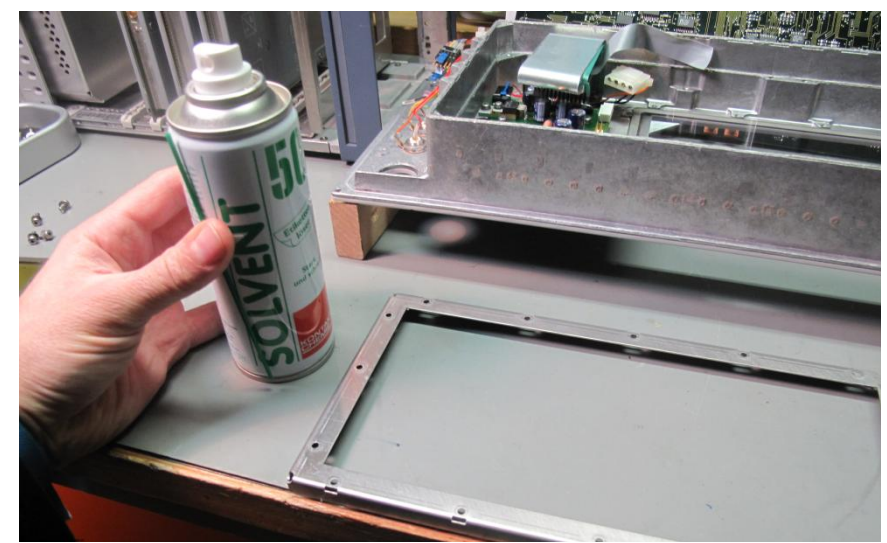

Die neue Scheibe kommt mit blauer Schutzfolie. Die muss man abpellen.

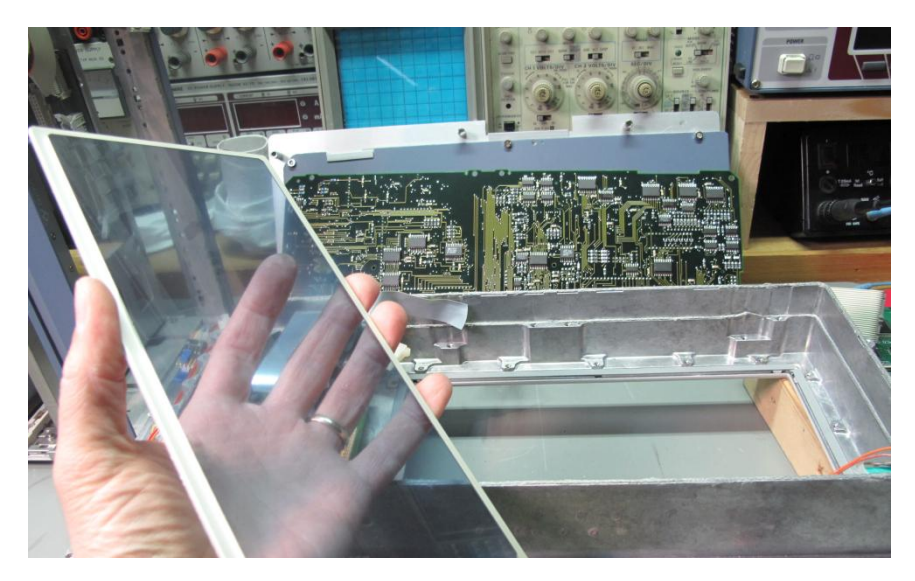

Wie das Original, hat die neue Scheibe ein eingelegtes EMV-Schirmgeflecht. Der Rand ist mit Silberleitfarbe gestrichen, damit sie zum Gehäuse kontaktiert werden kann.

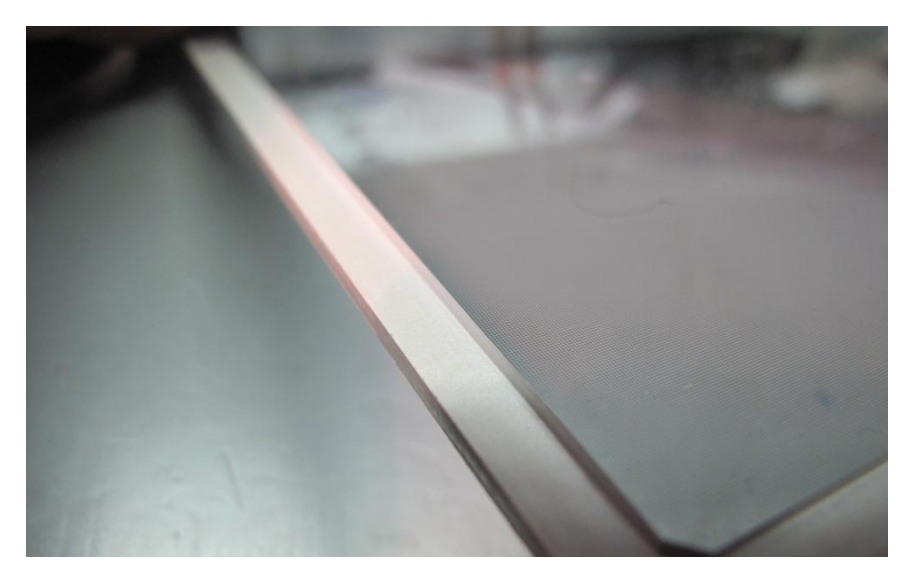

Damit die Scheibe später gut in die (elektrisch leitende!) Dichtung des Frontplattengehäuses gedrückt wird und nicht klappert, habe ich ringsherum etwas Klebefilz auf die Rückseite des Displayglases geklebt. Rückseite!! Nicht auf die Silberleitfarbe auf der Vorderseite, denn das würde ja sonst isolieren und das wollen wir nicht.

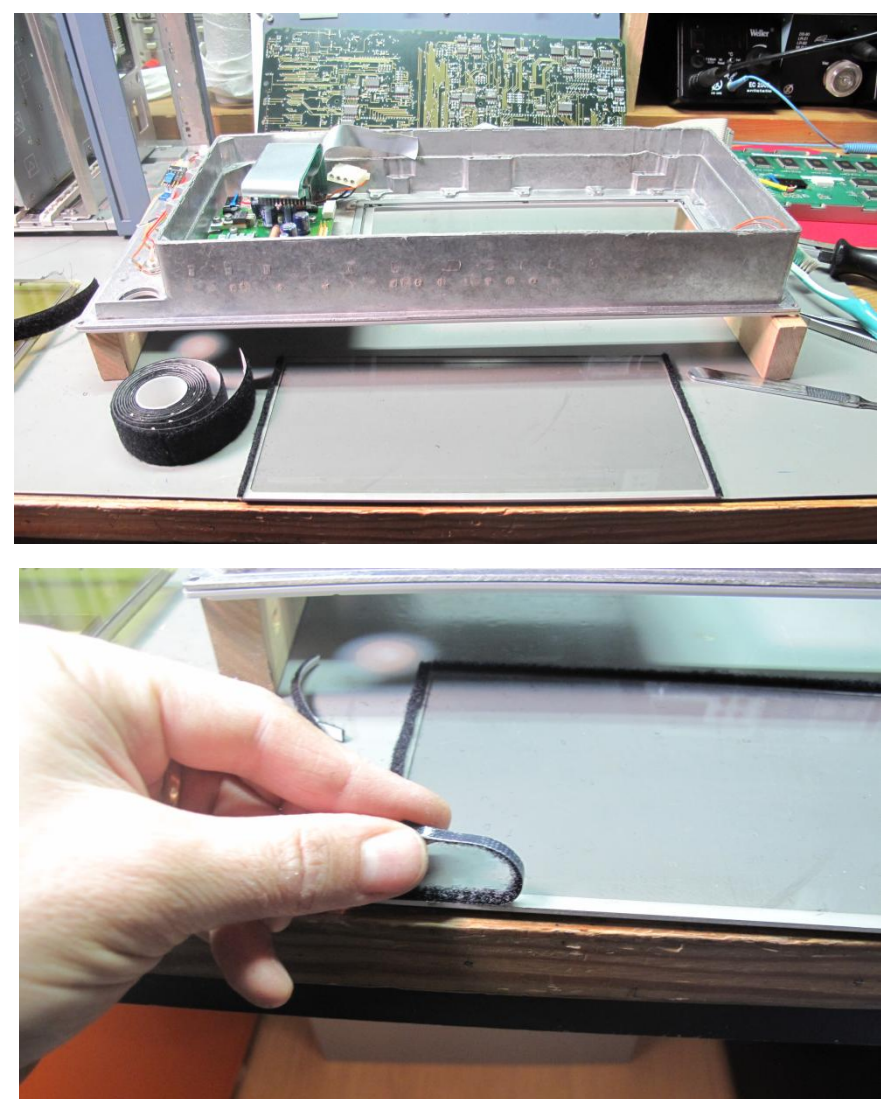

So sieht es dann aus, wenn man die neue Scheibe einlegt.

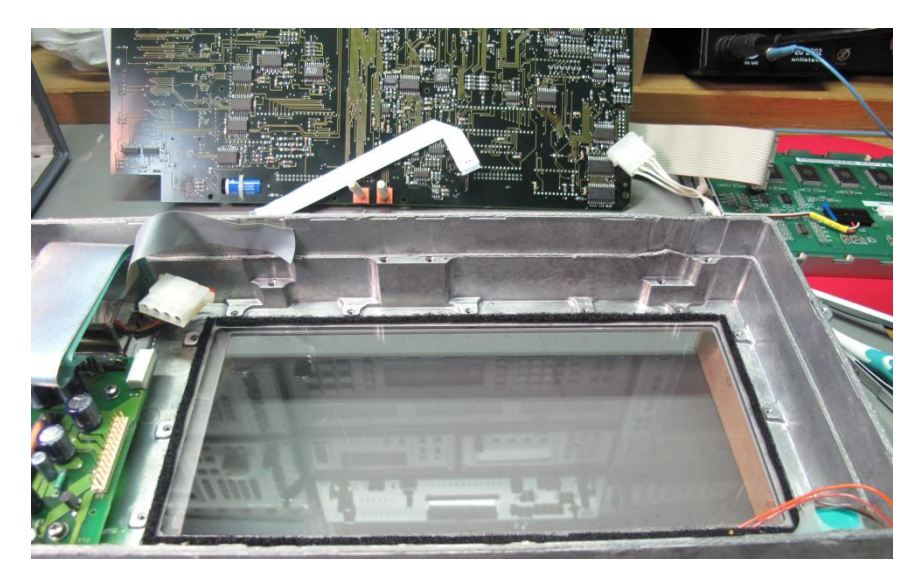

Alles wieder festschrauben.....

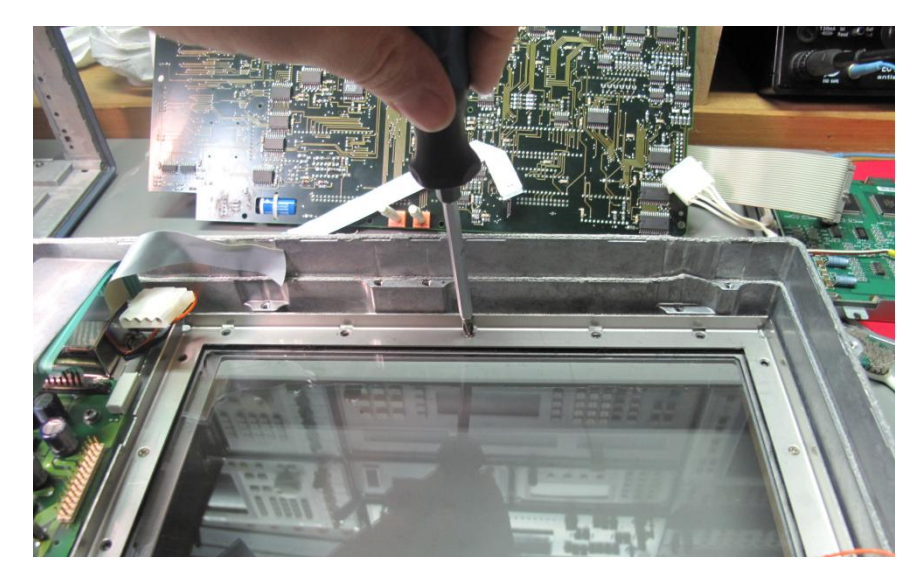

Hier ein kurzer Vergleich zwischen Altem und Neuem. Ein riesen Unterschied!

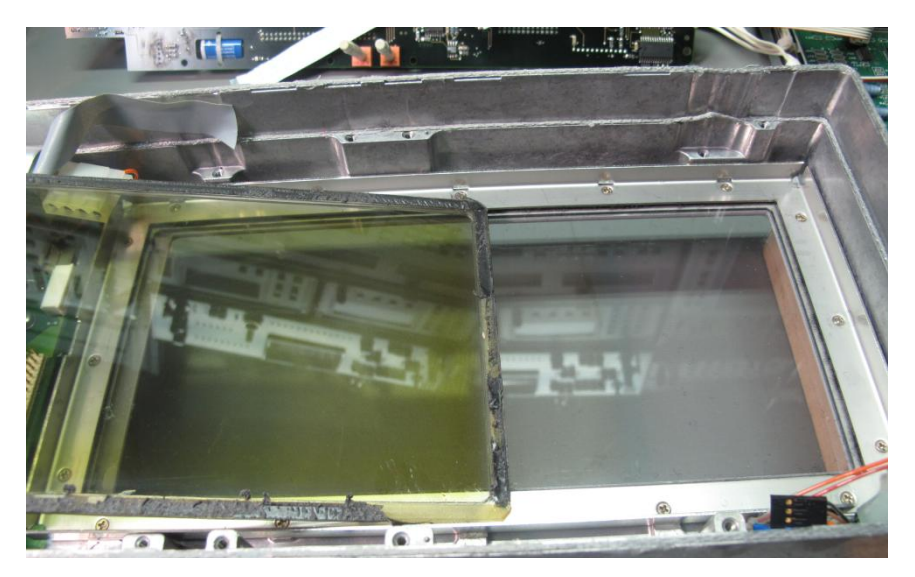

Nun putzen und saugen, was das Zeug hält. Nichts ist nerviger, als wenn man nachher einen Fussel auf der inneren Scheibe hat, auf den man dann ständig draufgucken muss.

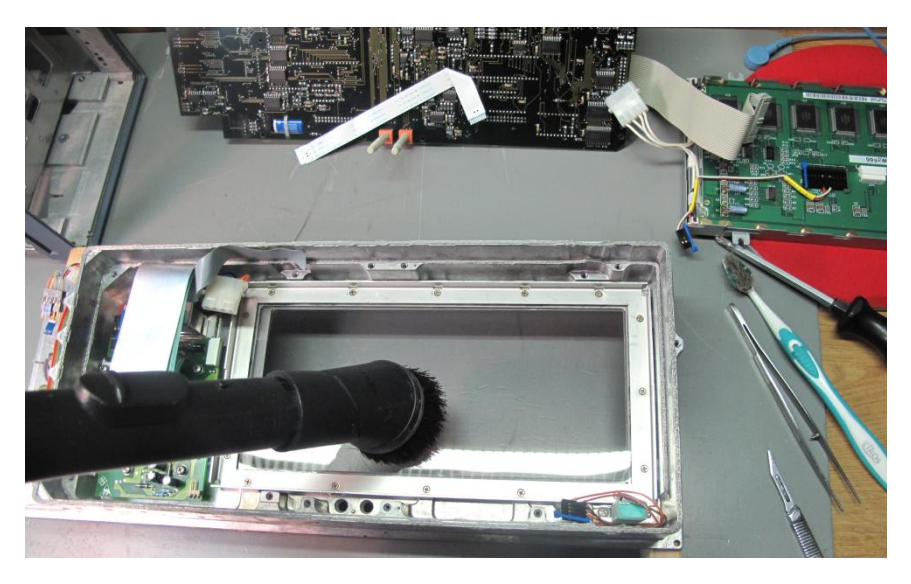

### **5 Zusammenbau**

Zum Zusammenbau gibt es eigentlich nicht mehr viel zu sagen. Es gelten die ganzen Schritte in umgekehrter Reihenfolge. Beim Einstecken der Folienleiterbahn muss man etwas vorsichtig sein. Die schwarze Plastikbuchse auf der Platine hat zwei kleine Nasen, die in die Folienleiterbahn eingreifen und sie während des Verschließens noch ein Stück in den Stecker ziehen. Das reißt leicht aus, wenn man nicht vorsichtig ist.

Ansonsten kann eigentlich nix passieren.

### **6 Endergebnis**

Wow!

Seht bitte diesen Vergleich zwischen neu und alt:

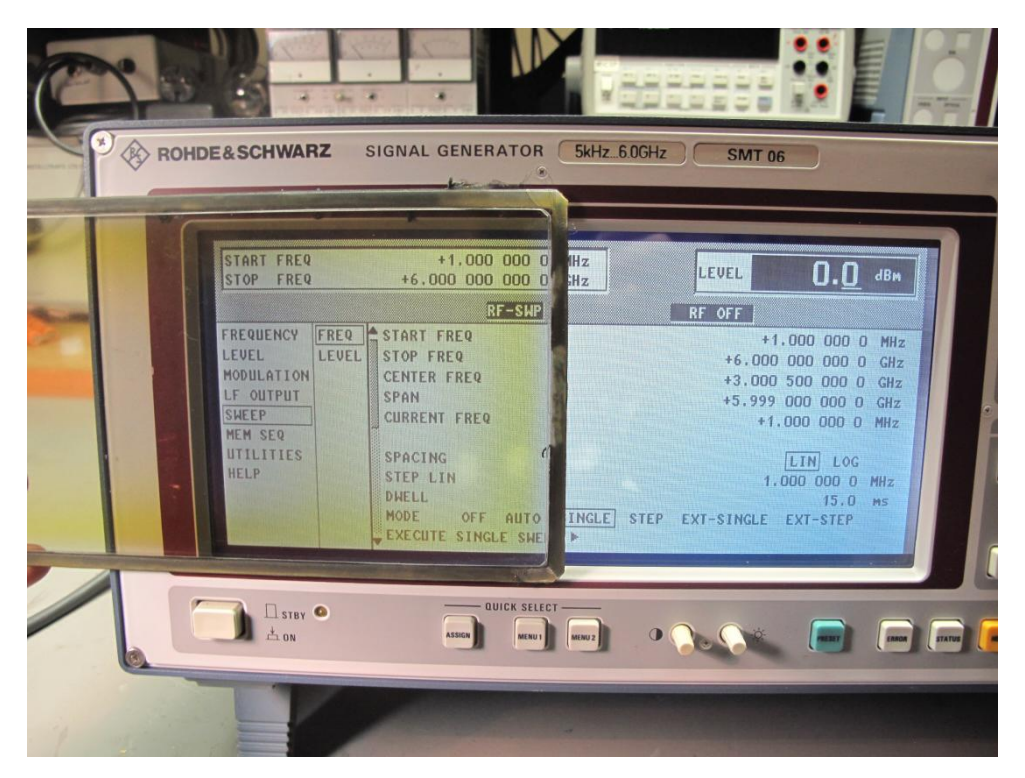

**Abbildung 4: links: alte Frontscheibe; rechts: neue**

Das nenne ich einen Unterschied. Wie ein Augenpatient nach einer Operation gegen grauen Star. Aber ist das neue Displayglas denn auch so EMV-dicht wie das alte?

# **7 EMV-Performance**

Ich messe wieder mit demselben Messaufbau wie vorher, damit ich alt mit neu möglichst gut miteinander vergleichen kann.

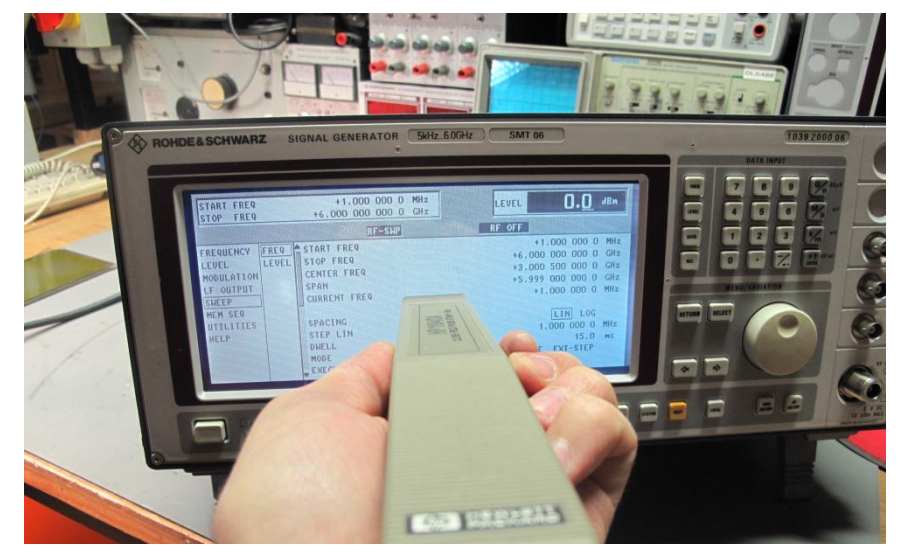

**Abbildung 5: Widerholung der Messung "radiated Emissions" - mit dem neuen Displayglas**

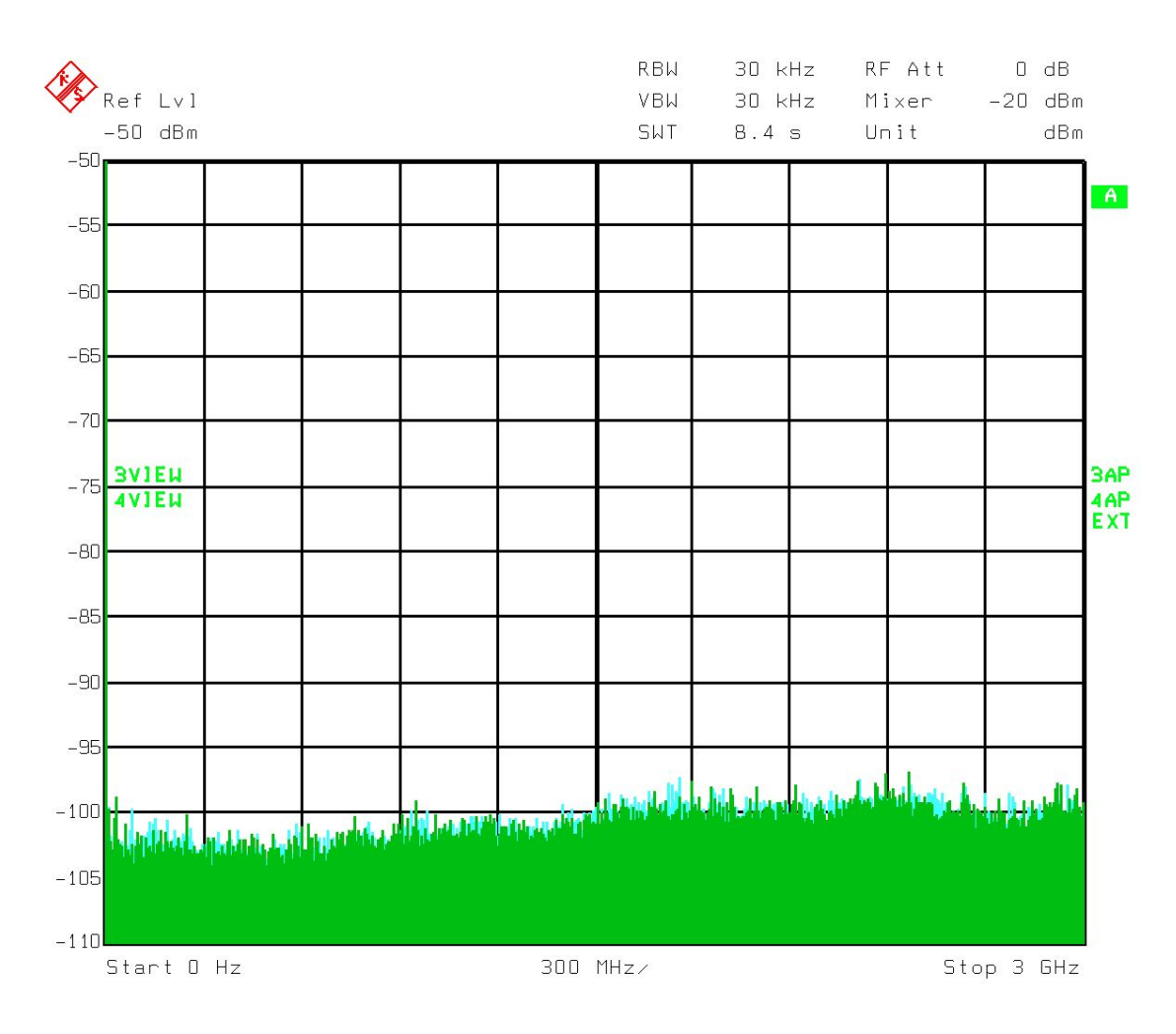

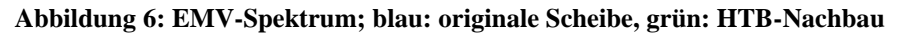

Also hier kann ich nur sagen: zumindest mit meinen mir verfügbaren Möglichkeiten und Messgeräten kann ich hier keinen Unterschied erkennen.

Daher mein Urteil: bestanden! :-)

#### **8 Beigeschmack**

Einen kleinen faden Beigeschmack gibt es beim Nachbau-Display aber leider doch: das eingearbeitete EMV-Geflecht erzeugt zusammen mit dem Pixelraster des Displays leichte Moirée-Effekte. Ich zeige es Euch mal im Vergleich mit einem SME03 mit Originalglas:

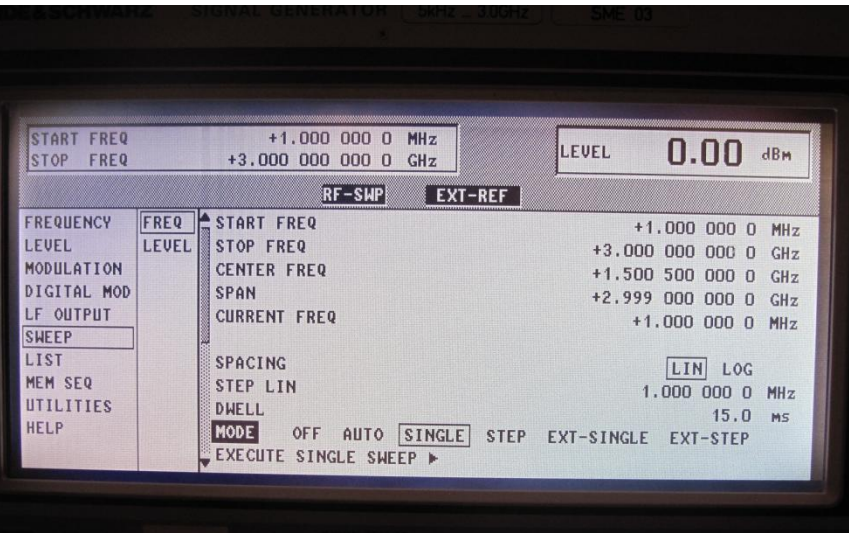

**Abbildung 7: SME03 mit originalem Displayglas**

| <b>FREQ</b><br><b>START</b><br><b>STOP</b><br><b>FREQ</b>                                                                           | $+1,000$ 000 0<br>MHz<br>+6,000 000 000<br>O.<br>GHZ                                                                                                    | 0.0<br>LEVEL<br>dBm                                                                                                    |
|----------------------------------------------------------------------------------------------------|----------------------------------------------------------------------------------------------------|----------------------------------------------------------------------------------------------------|
|                                                                                                    | RF-SWP                                                                                                    | RF OFF                                                                                                    |
| FREQ<br><b>FREQUENCY</b><br>LEVEL<br>LEUEL<br>MODULATION<br>LF OUTPUT<br><b>SWEEP</b><br>MEM SEQ<br><b>UTILITIES</b><br><b>HELP</b> | ⊪<br>START FREQ<br><b>STOP FREQ</b><br><b>CENTER FREQ</b><br>SPAN<br><b>CURRENT FREQ</b><br><b>SPACING</b><br><b>STEP LIN</b><br>DWELL<br>MODE<br>OFF<br>AUTO<br>SINGLE<br>EXECUTE SINGLE SWEEP F | $+1,000$ 000 0<br>MHZ<br>$+6.000$ 000 000 0<br>GHZ<br>+3,000 500 000 0<br>GHZ<br>$+5.999$<br>000,000,0<br>GHZ<br>$+1,000$ 000 0<br>MHz<br>LOG<br>LIN<br>$1,000$ 000 0<br>MHZ<br>15.0<br>MS<br>STEP EXT-SINGLE EXT-STEP |

#### **Abbildung 8: SMT06 mit dem HTB-Nachbauglas**

Ich weiß nicht, ob Ihr es auf Euren Bildschirmen überhaupt so genau erkennen könnt. In dem SMT06-Bildschirmfoto sieht man insbesondere im weißen Bildbereich leichte "Schlieren", die sich horizontal und sanddünenartig über den Bildschirm ziehen. Das macht das originale

Displayglas in meinem SME03 nicht. Zudem spiegelt das HTB-Display infolge der sehr glatten Oberfläche etwas mehr.

Ich habe mir daraufhin das Originalglas noch einmal angesehen und einen Unterschied festgestellt:

Der Grund für das Moirée-Muster ist höchstwahrscheinlich, das das EMV-Geflecht im HTB-Nachbauglas im 90°-Winkel zum Pixelraster eingelegt ist und das im Rohde & Schwarz-Originalglas jedoch im 45°-Winkel!

Tricky, was?

Ich sag's ja, selbst bei einem so "einfach" anmutenden Ding wie einem "Displayglas" kann man noch was von den Münchnern lernen. Natürlich haben die das absichtlich im 45°-Winkel gemacht, weil sie um das Moirée-Problem bei 90°-Winkeln wussten.

#### **9 Fazit**

Und? Mein persönliches Fazit? Gewinner oder Verlierer?

Definitiv Gewinner!

Natürlich ist so ein Moirée-Muster auf einem Bildschirm nicht so schön. Für einen Fernseher wäre das sicher auch störend. Aber wir wollen mal die Kirche im Dorf lassen- es geht hier um einen Signalgenerator! Oberstes Ziel eines Signalgenerators ist die Erzeugung sauberer und stabiler HF-Signale und ein störungsarmer Betrieb und das ist meiner Meinung nach mit dem HTB-Nachbaudisplay einwandfrei gegeben.

Aus meiner Sicht also eine echte Alternative für diejenigen, die die Kosten eines Originalbauteils scheuen, aber trotzdem auf die Beibehaltung der EMV-Performance Wert legen. Wer mit dem leichten leichten Moirée-Muster leben kann, findet in der HTB-Nachbauscheibe einen echten Problemlöser!

#### **Hinweise:**

5. Die kommerzielle Nutzung des hier beschriebenen Wissens ist nicht vorgesehen.

Kontakt: Marc.Michalzik@bymm.de

Dieser Artikel unterliegt dem Urheberrecht. © ®. Alle Rechte vorbehalten. Keine Vervielfältigung, Nachdruck. MAR2015, Marc Michalzik

<sup>1.</sup> Wer auf dieser Grundlage bastelt, bastelt auf eigene Gefahr!

<sup>2.</sup> Das hier ist ein privat und hobbymäßig zusammengestellter Reparaturbericht. Ich übernehme keine Garantie für die Korrektheit der hier beschriebenen Inhalte.

<sup>3.</sup> Ich übernehme keine Folgekosten, die durch evtl. Anwendung der hier beschriebenen Informationen entstehen könnten.

<sup>4.</sup> Das Basteln in elektrischen Geräten kann für nicht Sachkundige ein hohes Risiko von Verletzungen aller Art bedeuten. Sollten Sie nicht sachkundig sein, lassen Sie bitte lieber die Finger davon.

<sup>6.</sup> Alle Meinungsäußerungen (insbesondere über Firmen oder Hersteller) sind stets rein subjektiver Natur und spiegeln nur meine eigenen Erfahrungen oder persönlichen Vorlieben wieder. Sie sind weder als Werbung noch Verunglimpfung dieser Firmen oder Hersteller zu verstehen, sondern als persönliche Meinungsäußerung aufzufassen.

<sup>7.</sup> Vor dem Veröffentlichen meiner Berichte bemühe ich mich stets im Vorfeld um eine Zustimmung der in meinen Berichten vorkommenden Personen/ Firmen. Wenn Sie der Meinung sind, dass das in Ihrem Fall einmal (unabsichtlich!) vergessen wurde und über bestimmte Darstellungen oder Beschreibungen verärgert sind, so setzen Sie sich zur Problemlösung bitte zuerst direkt mit mir in Kontakt (und nicht gleich mit Ihrem Anwalt ;-).